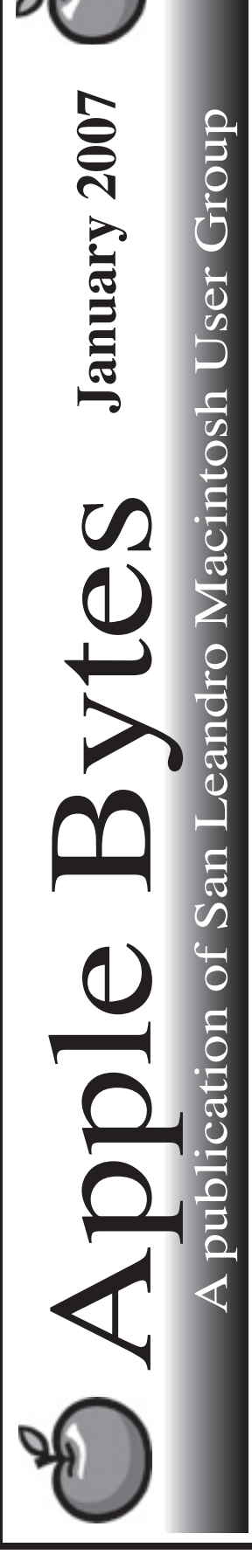

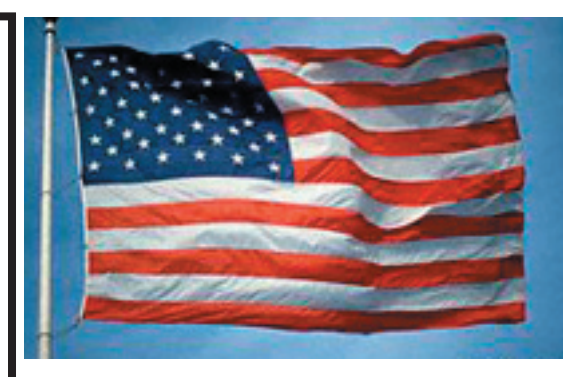

### **MacWorld 07 has come and gone...**

 2006 is history and MacWorld SFO 2007 has come and gone already. It was a busy and exhausting week for the many. I did not attend the Keynote address this year. Interesting to note that Stevie spoke and kept the thousands entertained for two hours while addressing two new items to be released in the near future. One was the long-awaited Apple TV and second was the highly rumored iPhone. It is really a piece of work. Without a doubt is has been touted as the most sophisticated phone ever invented. We hope that either Bob or Randy can fill us in on either or both of them.

 The iPhone got many rave reviews along with a few sceptical reviews. Lots of ink - some favorable and some questionable. Some called it something akin to the greatest phone the world has ever seen. I just wonder how much the monthly charges will be for such a versatile device. Five or six hundred dollars might be a bit steep for the average Jack or Jill, but who knows. They might just fly off the showroom shelves. Time will tell.

 Apple TV was the other item from the keynote. That is the extent of my knowledge about this new item. I have an idea someone will discuss it at the meeting.

*That's it for now...*

# Club Calendar for January

Jan 07

- 18... SLMUG General Meeting 7:30 PM San Leandro High School Room 507 (Shop 7 Graphics Lab) 2200 Bancroft Ave. San Leandro (Info: 510 828-9314) SLMUG Board Meeting. Normally held after the general meeting at a nearby eating establishment.
- XX... SLMUG Mac SIG Cancelled The Mac SIG meets on the third Thursday in Room 507, the Shop 7 Graphics Lab. Items for discussion are brought by you, the attendees. Discussions are specific to your problems and requests. (Info: 510 828-9314)

### Feb 2007

1... SLMUG General Meeting 7:30 PM San Leandro High School Room 507 (Shop 7 Graphics Lab) 2200 Bancroft Ave. San Leandro (Info: 510 828-9314)

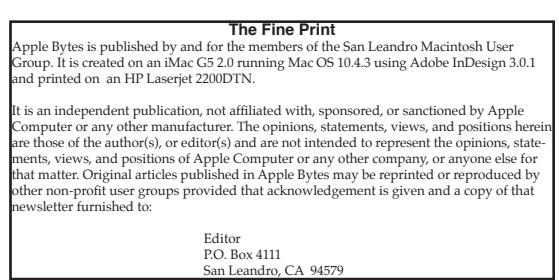

## **MacWorld 2007: One Person's Experience** *By Bob Shayler*

Excitement always builds just prior to the opening day of MacWorld each year. Tuesday morning, I was at work sneaking peaks at a couple of websites that purported to report Stevie's keynote in near real-time. Not much there unless one wants the new iPhone (and I do but I don't want Cingular so...). I give John Mitchell a call to see if the floor is interesting and he tells me to get to Moscone as soon as I can. My heart rate up, I leave work early and take BART to The City, arriving around 3 PM on Tuesday. I had pre-registered for the K12 education market sessions on Wednesday, and the process of getting my badge and onto the escalator down took less than five minutes.

Both halls were filled with folks and jumping with activity. I finally located John and Ed and then we ran into Randy. After checking out a few booths for some specific items I had on my list, we got more systematic in the South Hall. I had been to the Auto Show at Moscone a couple of weeks before, but the energy level then was much much less than MacWorld. Today it was crowded! This was much more like earlier Macworlds of the past than the last few years. Unfortunately, the map provided had wrong locations for several vendors so our systematic approach was not very efficient.

I found every product I was looking for. Using a show tactic I had learned in the past, I bought what I wanted the first time I saw it. The not-to-be-found-in-Applestores power adapter for G4 iBooks was located at the Eunitek booth and for only \$37 each! I wanted an iBook lap stand. Randy recommended one called iLap by Rain. The Rain booth was just west of Eunitek. Purchase number two completed. Dayle passed by and showed off a book about Podcasting from Peachpit Press. I wanted a copy but then Dayle told me he had purchased the last copy. Guess he was using my show tactic himself. Besides, I couldn't find the Peachpit Press booth (it turned out it was four aisles west of where it was listed). End of my short day Tuesday, I headed back to Orinda then home by 7:30pm.

Wednesday's K12 education "market session" was disappointing. I skipped the first speaker when I realized it was a marketing talk for some K-6 company. I escaped to the north hall for an hour to see if I could cover it. I renewed VersionTracker/ TidBITS, bought a year's subscription to MacTech and a cool piece of software "Photo to Movie" recommended by Wes who happened by. Now I can make slide shows for the web and DVD without resorting to slide.com! Back to a K12 session by my old friend from the late 80's, Dr. Bernie Dodge of San Diego State. Then lunch was with the gang. One session in the afternoon and I aborted the K12 stuff altogether to spend some more money. We all tried out the Back-Up by Nadia Chair with each of us buying one (you'll see it at the SLMUG meeting). Then I went back and bought two more iLaps, one for my wife and the other for my stepson. On the way out I found PeachPit Press and bought a copy of that "last" book. It'll be at the SLMUG meeting also.

Until next year, where just maybe it will be worth checking out the Apple area in the South Hall (I never did get there this time).

#### **SLMUG Minutes 12-7-06**

 John Mitchell opened the meeting. He indicated that Disk Warrior 4.0 is now available. There was general conversation regarding the upcoming MacWorld Conference and Expo January 9-12. John stated that Ed Matlock and Dayle Scott (subbing for John) will be attending the January 8 User Group University in San Francisco. He asked "how many are planning to attend MacWorld?" Most are going. Free pass info was duplicated and made available. It was mentioned that there will be an Apple Mixer on Tuesday evening with a cost of \$40.

 John shared hearing a 3 1/2 hour presentation made to Apple Consultants. The presenter was the CEO of Blackbag Technology. They evaluate a company's security practices. Blackbag can do forensic checking of computers. It is important to check software update (security software) daily; get all layers of firewall turned on; and install security updates as soon as available (very important). In 2005 two Mac Viruses were discovered and were killed immediately. The presenter said "Do not share Accounts." A good way to lose your computer's security. A lot learned about security issues and ways implement. Thanks John for being an Apple Consultant who continues to learn.

 Ed Matlock reviewed this month's DOM. The disk contains ClamXav, a freeware virus checker; VirusScan (McAfee) which is a free 30 day trial (it will be a commercial program); Cocktail 3.74 for Tiger; Disk Catalog Maker 4.2b203 (January DOM will have all of 2006 on DCM); Firefox 2.0; Graphic Converter 5.93; Heard On Campus: Steve Jobs' commencement speech at Stanford; FlashPlayer; MacTracker; Net Speedmeter.zip, checks speed of connection; Security Updates for Intel, Tiger and Panther; Stuffit 11.0.1; Temperature Monitor; Thunderbird 1.5.0.8; X11 update; and Xupport 3. Thanks Ed for another great DOM.

 Terry Higgins talked about three approaches to running Windows on a Mac. Apple's solution for those who run Windows on your Mac is Boot Camp (public beta). Apple continues to update Boot Camp. It is supposed to be part of 10.5 (Leopard). You need to partition a portion of your HD for Windows. Check .../macOSX/bootcamp site for what is needed. The downsides are: XP only (be sure and use Windows virus protection programs,) and you can run only one OS at a time.

 Approach two: Parallels Desktop for Macs (\$80). It is a virtual approach to Intel Macs. You can run Mac/Windows simultaneously and are not restricted to XP only; and it is ready for Vista. You can go back to Windows 3.1, Dos, OS2, etc. It is easy to set up. No partitions are needed. Terry went through the set-up steps. You can cut and paste between the two systems. Drag and drop capabilities will be in the next release of Parallels.

 Approach three: Northstar which is web based program with an annual fee of \$99 for access to the network. One can add software services with an application fee for each service. It requires X11.Terry demonstrated the use of Northstar via the Stoneridge Apple Store account. Very interesting.

Thanks Terry.

We then adjourned for the Board Meeting at Bakers Square.

**Dayle Scott,** *Secretary*

### **January 18th meeting features...**

 Bob will be at this meeting, we presume. Expect some discussion about the recent MacWorld Expo. We hope you can participate in show and tell about some of the neat items you saw or purchased in San Francisco. Ed will have a number of new items on the Dom. Membership renewals aare due as well.

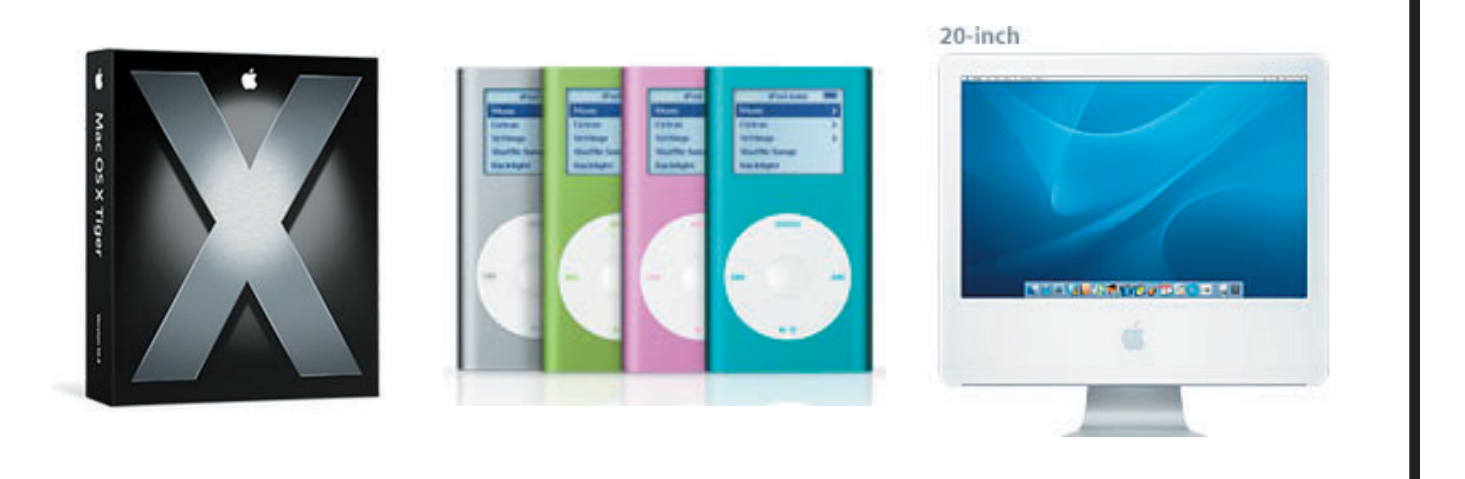

 San Leandro Macintosh User Group P.O. Box 4111 San Leandro CA 94579-0111

Main Meeting - Jan 18th